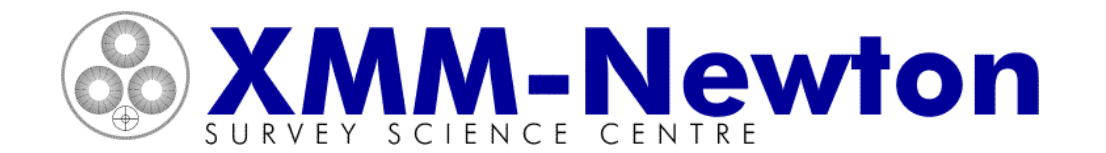

## **SSC Pipeline Processing**

- The SSC performs pipeline processing at Leicester of all ODFs sent by the SOC, returning them for distribution to the user
- The aim of the pipeline is to eliminate the need for substantial user data processing, and to provide multiple entry points and views of the observation
- The pipeline processes all science exposures, mostly as independent entities. The pipeline does not combine observations
- •Pipeline processing is fully automatic (but for a visual screening step)
- • The pipeline makes use of public SAS tasks, producing FITS and graphics files in compressed formats

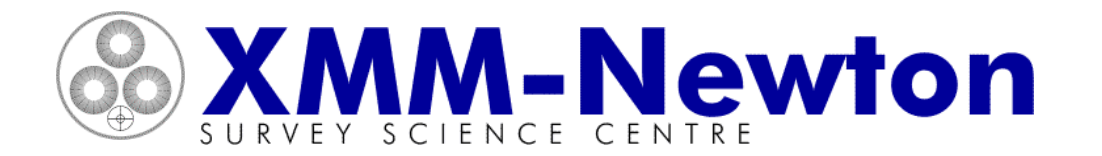

# **SSC Pipeline Processing: system design**

- $\bullet$  The pipeline consists of Perl modules which start as soon as their input data are ready
- $\bullet$  This non-sequential system (similar to that used for HST) is well suited to a multiple CPU environment
- $\bullet$ The modules invoke the SAS tasks which do the bulk processing
- • Many ODFs may be present in the system (at various stages of processing) at any time
- $\bullet$  ODFs and pipeline products are moved between the SOC & SSC via a dedicated line

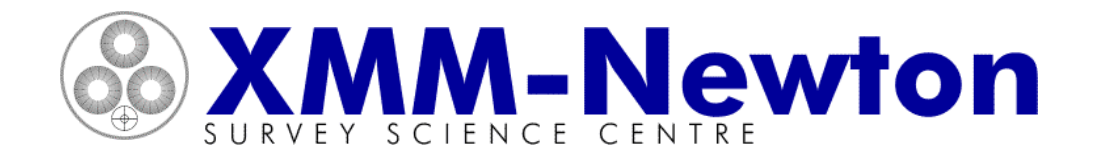

## **SSC Pipeline Processing: major steps**

- $\bullet$  For each ODF the pipeline consists of the following major stages
	- ODF ingest
	- Exposure and GTI selection
	- OM processing
	- EPIC processing
	- RGS processing
	- EPIC source catalogue correlation
	- –HTML product generation
	- Visual screening
	- Compression, grouping & dispatch

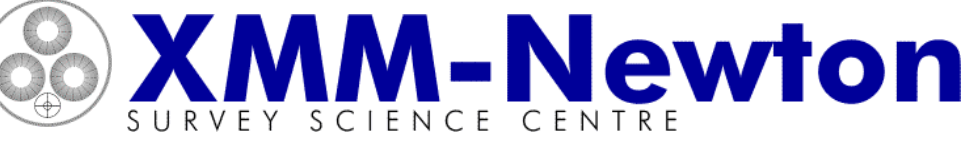

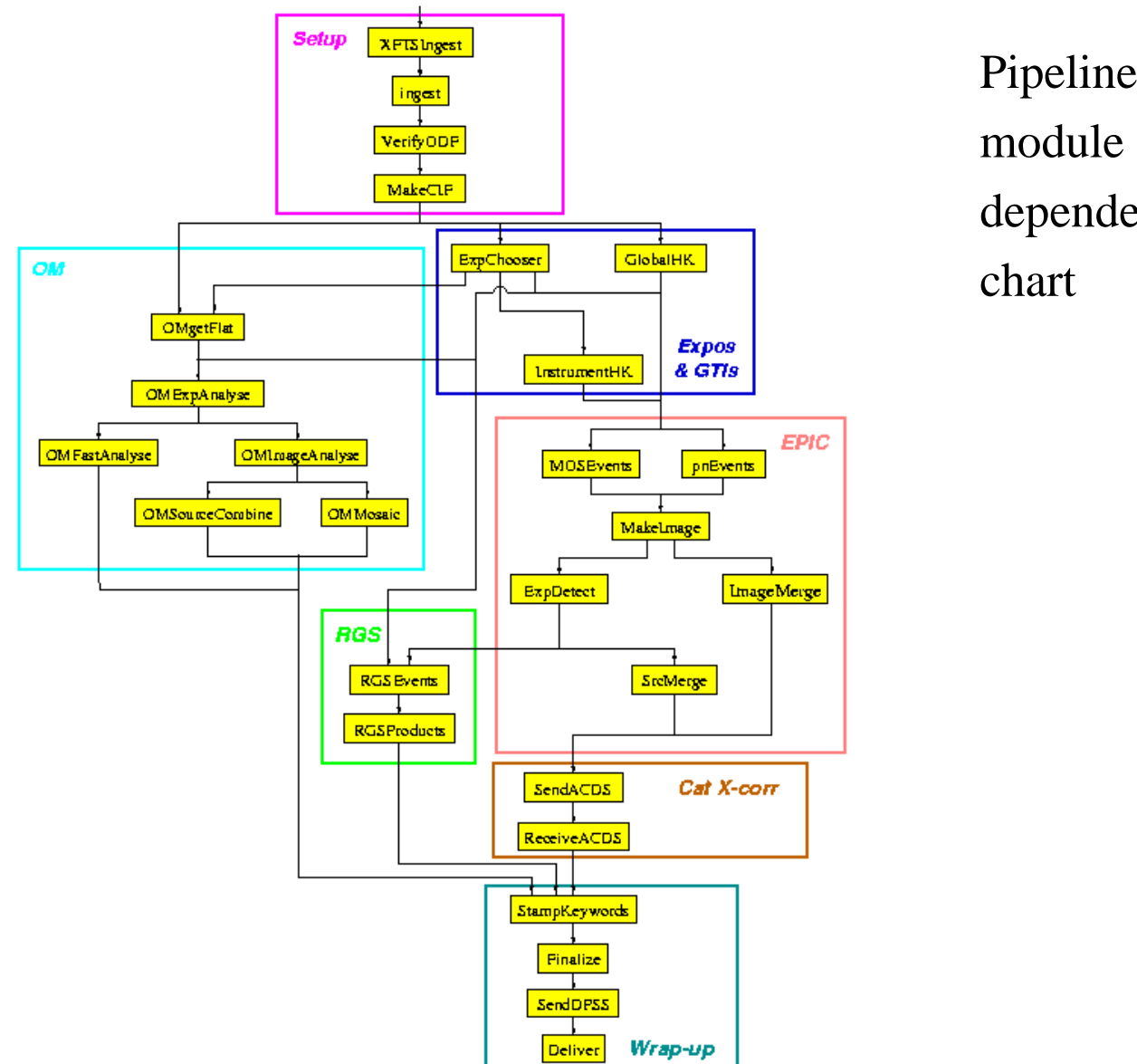

module dependency chart

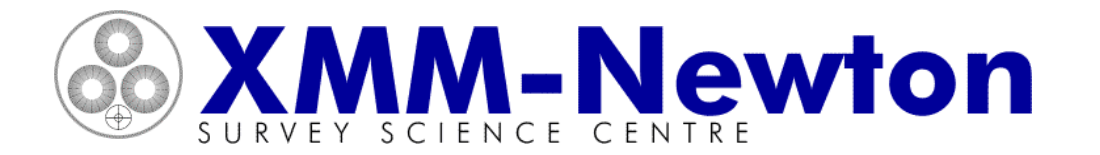

# **SSC Pipeline Processing: 1 - ODF ingest**

- $\bullet$  Initial actions in the pipeline processing of an ODF are:
	- untar & uncompress ODF from XMM file transmission system
	- check essential files present
	- run *odfingest* to make enhanced ODF summary file
	- $-$  enter ODF into pipeline database & move ODF to processing directory
	- identify ODF to a specific pipeline (e.g. test or production)
	- make observation summary html product & copy to INDEX.HTML
	- define CCF set for this pipeline run
	- make CALINDEX product

### **MM-Newton** XMM workshop 2001, ESTEC, 27/11/01, Julian Osborne, Leicester University, SSC**SSC Pipeline Processing: 2 - exposure selection & GTI creation**

- $\bullet$  This step selects those exposures to be processed and creates good time intervals based upon attitude and, for the EPIC MOS, HK limits:
	- check that ODF event lists exists for this exposure
	- $-$  get filter wheel position  $\&$  instrument mode
	- ignore exposure if filter = Cal/Unknown/Blocked/Grism/Magnifier/Closed
	- ignore exposure if mode = Undefined/HTR
	- use *atthk* to make attitude timeseries product
	- use *tabgtigen* to make attitude GTI file (att exists & {att-median} < 3 arcmin)
	- use hkgtigen to make MOS HK GTIs (using HKPARMINT CCF file to select instrument subsystem settings, temperatures, thresholds)

#### XMM workshop 2001, ESTEC, 27/11/01, **MM-Newton** Julian Osborne, Leicester University, SSC**SSC Pipeline Processing: 3a - OM exposure & image science window**

- use *omflatgen* to get flatfield and *omprep* to put keywords in tracking files
- use *omthconv* to make tracking star intensity timeseries fits product
- use *omdrifthist* to make tracking history plot
- if Eng-2 use *omcomb* to reconstitute the full field image
- If SW in image mode:
	- use *omprep* to insert keywords into SW files
	- use *omcosflag* to apply tracking history to the bad pixel map
	- use *omflatfield* to apply tracking history to the flatfield and devide into image
	- use *ommodmap* to determine & apply event detection pattern correction
	- use *omdetect* to make multi-scale source list (extension of Sextractor)
	- use *ommag* to convert source intensities to instrumental magnitud
	- $-$  use *ommat* to add RA & Dec to source lists and to rotate SW images to N use *ommat* to add RA & Dec to source lists, and to rotate SW images to N up

#### **MM-Newton** XMM workshop 2001, ESTEC, 27/11/01, Julian Osborne, Leicester University, SSC**SSC Pipeline Processing: 3b - OM fast mode & multi-exposure**

- $\bullet$  If SW in fast mode:
	- use *omprep* to insert keywords into SW files
	- use *omfastshift* to apply tracking history to the 'event list'
	- use *omfastflat* to make the flatfielded image
	- use *omdetect* to make multi-scale source list (extension of Sextractor)
	- use *ommat* to rotate SW images to North up
	- per source:
		- use *omregion* to make circular source & annular background regions
		- use *evselect* to make the source and background timeseries
		- use *omlcbuild* to make timeseries fits file products
		- use *lcplot* to make timeseries plot product

### **& XMM-Newton** XMM workshop 2001, ESTEC, 27/11/01, Julian Osborne, Leicester University, SSC**SSC Pipeline Processing: 3c - OM observation-wide products**

- $\bullet$  Use *omsrclistcomb* cross-identify OM sources from all independent windows, making an observation-wide source list with UBV standard magnitudes if colours are available
- $\bullet$  Use *ommosaic* to make multi-exposure, full field of view images for each filter and for each of the following OM setups:
	- Rudi-5 (standard sequence of exposures to fill FOV, low resolution SWs only)
	- engineering-2 (full field low resolution)
	- engineering-4 (full field high resolution) but not yet
	- User defined (i.e. any other low resolution window configuration)

### **MM-Newton** XMM workshop 2001, ESTEC, 27/11/01, Julian Osborne, Leicester University, SSC**SSC Pipeline Processing: 4a - EPIC MOS processing**

- $\bullet$  For each CCD event list:
	- use *emframes* to allocate times to frames and make CCD GTI files
	- $-$  if image mode, flag bad pixels using background flare screened data
	- use *emevents* to perform full event resolution (use offset/var map if available)
	- use *attcalc* to add projected celestial coordinates to event list
	- use *emenergy* to add CCD-independent (PI) energies to event list
	- use *evselect* to clean event list of bad events
- • For total event list:
	- use *evlistcomb* to combine CCD events lists
	- use *evselect* to add selection information to event list, copy CIF into event list
	- use *evselect* to make timeseries of Gatti events (E>12 kev) from exterior CCDs
	- 10use *tabgtigen* to make background flare GTI file from this timeseries

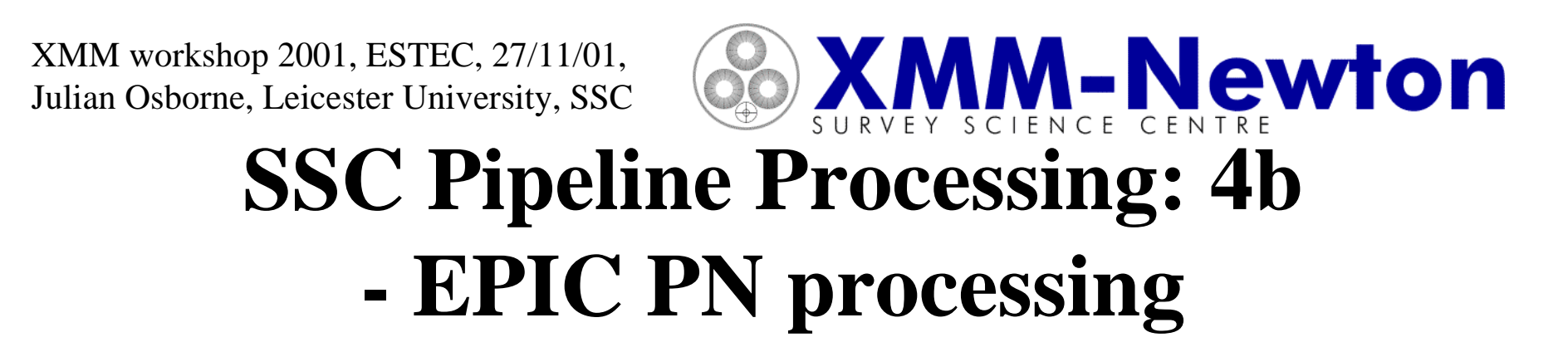

- $\bullet$  For each CCD event list:
	- use *epframes* to reformat event list, allocate frame times & make CCD GTI files
	- use *bapixfind* to make mask for background events
	- use *badpixfind* & *badpix* to flag bad pixels
	- use *epevents* to perform event reconstruction and calibrate event energies
	- use *attcalc* to add projected celestial coordinates to event list
	- use *evselect* to clean event list of bad events (& PI<150 eV, remove edge pix)
- • For total event list:
	- use *evlistcomb* to combine CCD events lists
	- use *evselect* to make GTI filtered event list, add selection info & copy CIF
	- use *evselect* to make timeseries of events (E=7-15 kev) from masked area
	- 11use *tabgtigen* to make background flare GTI file from this timeseries

### **MM-Newton** XMM workshop 2001, ESTEC, 27/11/01, Julian Osborne, Leicester University, SSC**SSC Pipeline Processing: 4c - EPIC image & source list creation**

- $\bullet$  For each energy band (0.2-0.5, 0.5-2.0,2.0-4.5,4.5-7.5,7.5-12 keV):
	- use *evselect* to make 4 " pixel sky coord fits image products (patt .le.12 for PN)
	- use *implot* to make image plot products
- $\bullet$  For each EPIC exposure:
	- use *eexpmap* to make exposure maps (all bands) & *emask* to limit detection area
	- use *eboxdetect* on all band-limited images together to make box local source list
	- use *esplinemap* to fit model background to source-excluded image
	- use *eboxdetect* with model background to make box map source list
	- use *emldetect* to make max likelihood source list
	- use *evselect* to make image & *esensemap* to make 0.5-4.5 keV sensitivity map

12

- •Use *srcmerge* to make all-epic cross-identifed source list (fits & html)
- •Use *emosaic* to make full band all-epic image plot

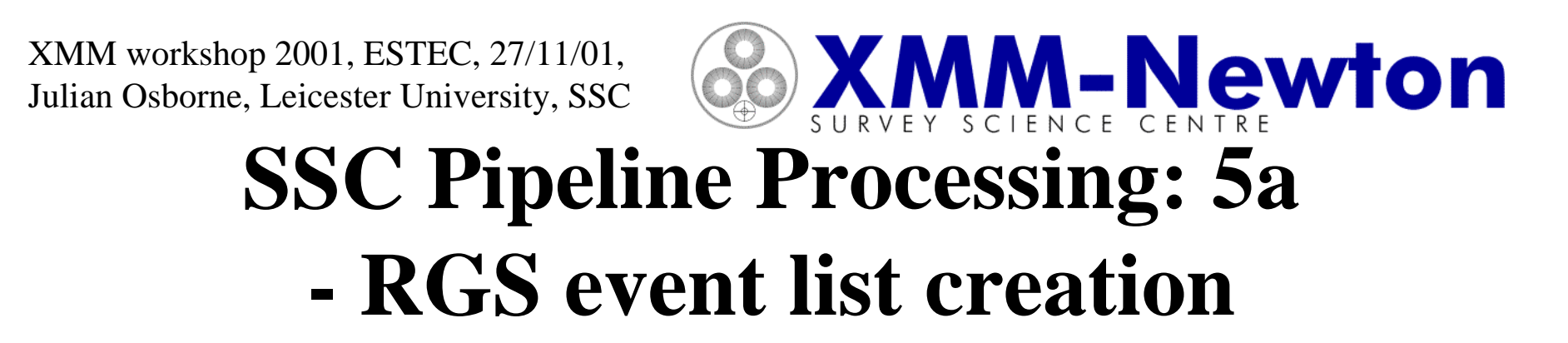

- • Use *rgssources* to make list of sources >0.2 c/s & in RGS FOV from the appropriate MOS list (will use proposal position if none)
- For each CCD:
	- use *rgsframes* to timestamp & quality flag CCD frames
	- use *evselect* to remove bad frames and bad attitude intervals
	- use *rgsbadpix* to identify known & new bad pixels
	- use *rgsevents* to reconstruct and energy calibrate events
- $\bullet$  Use *rgsangles* to define event dispersion & cross-dispersion coordinates (based on prime source)
- •Use *rgsfilter* to make clean event list and exposure map products

### XMM workshop 2001, ESTEC, 27/11/01, 80 XMM-Newton Julian Osborne, Leicester University, SSC**SSC Pipeline Processing: 5b - RGS source products creation**

- Use *rgsregion* to make source extraction regions in (dispersion, X-dispersion) & (dispersion, PI energy) spaces
- •Use *evselect* to remove events  $PI < 170$  eV, and to make (dispersion, energy) and (dispersion, X-dispersion) fits image products
- •Use *rgsimplot* to make plots of these, including extraction regions
- • For selected sources in RGS source list:
	- use *rgsspectrum* to make background & background-subtracted source 1st & 2nd order spectrum fits products
	- use *rgsspecplot* to make spectrum plot products

### **& XMM-Newton** XMM workshop 2001, ESTEC, 27/11/01, Julian Osborne, Leicester University, SSC**SSC Pipeline Processing: 6 - EPIC source catalogue correlation**

- $\bullet$  The all-EPIC source lists is dispatched via secure ftp to OAS (Strasbourg) for catalogue cross-correlation, products return by the same means
- $\bullet$  Products are in fits, html or graphics formats and include:
	- X-ray catalogue objects in the field of view
	- EPIC source correlations in a large number of selected catalogues
	- the list of catalogues searched
	- descriptions of the fields of the catalogue extracts
	- plot of catalogue entries on EPIC image
	- plot of EPIC countours on Rosat All Sky Survey image
	- –DSS finding charts for each source

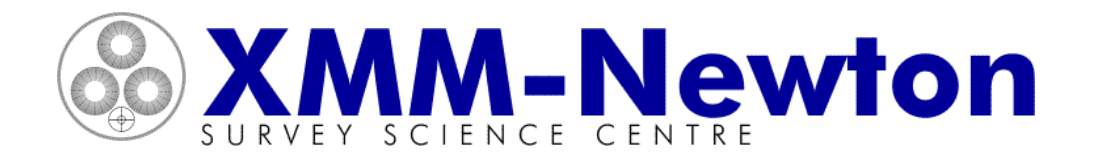

# **SSC Pipeline Processing: 7 - final stages**

- $\bullet$  Essential keywords are inserted into all fits products to identify the revolution, various software versions and the product type
- •The product index file (listing all products) is made
- •The html summary products are made by *ppssumm*
- • The products are distributed by secure ftp to SSC sites for screening, this consists of:
	- completeness check
	- visual examination of plot products
	- examination of fits images together with EPIC source lists
	- brief report
- 16•The products are compressed & grouped, then sent via XMM file transmission system to SOC

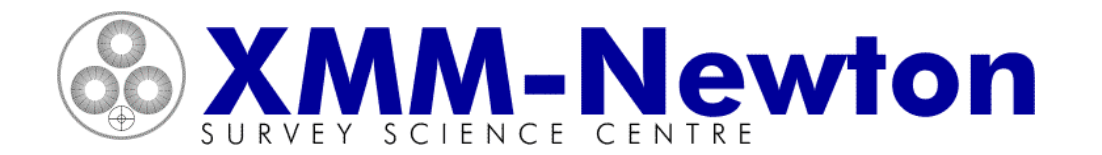

## **SSC Pipeline Processing: more info**

- $\bullet$  Since 20 Dec 2000 there have been 8 pipeline revisions, many incorporating pipeline-specific SAS revisions
- $\bullet$  I have described the pipeline revision expected to become operational about now, there will be a further significant revision when the next public SAS release occurs
- • Summary & detailed release notes for all pipeline versions, as well as pipeline module code and software version number information, is all available from:

### *http://xmmssc-www.star.le.ac.uk/pipeview/prod*

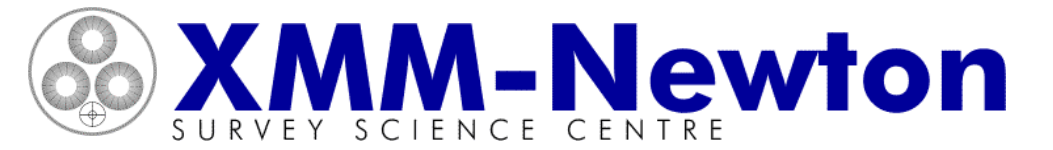

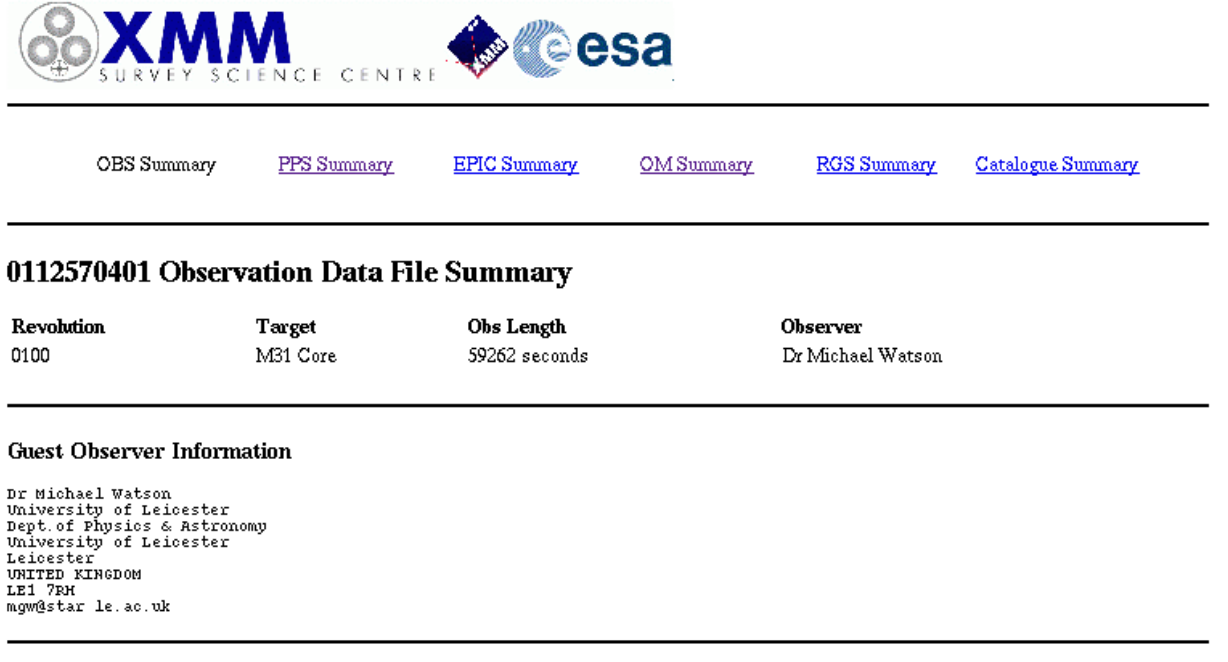

#### **Proposal Target Information**

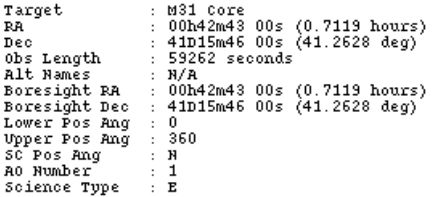

#### **Observation Record**

Observation ID : 0112570401 Revolution : 0100<br>
Scheduled Start: 2000-06-25T08:12:41.000<br>
Scheduled Stop : 2000-06-25T20:59:33.000

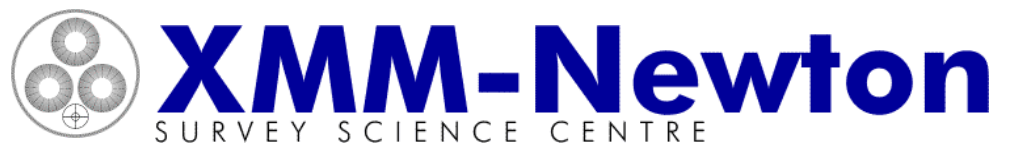

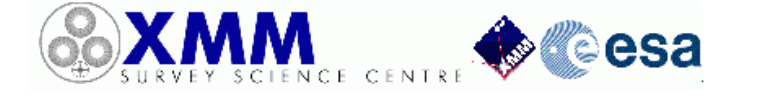

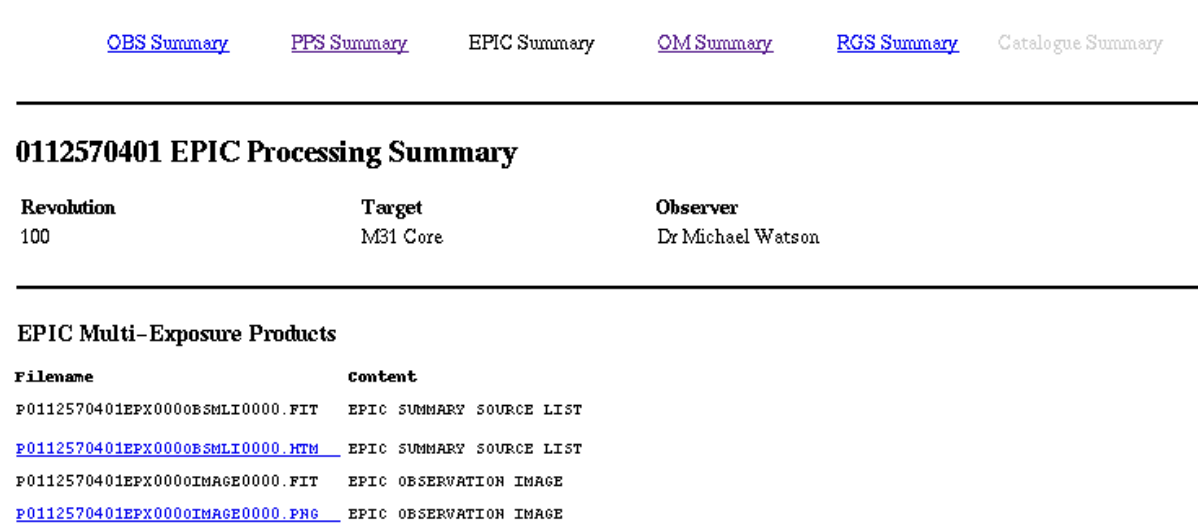

#### **EPIC Exposures Processed by PPS**

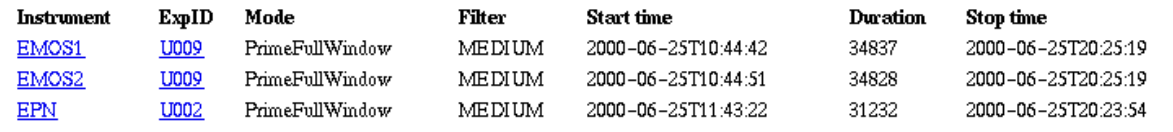

#### **EPIC Exposure-Specific Products**

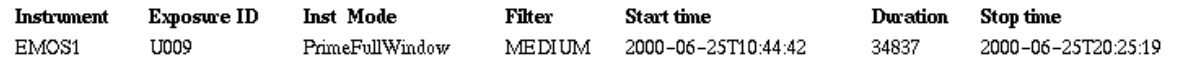

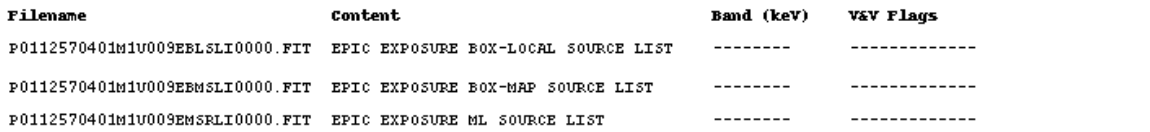

19

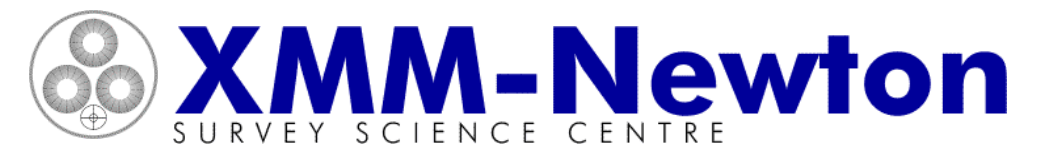

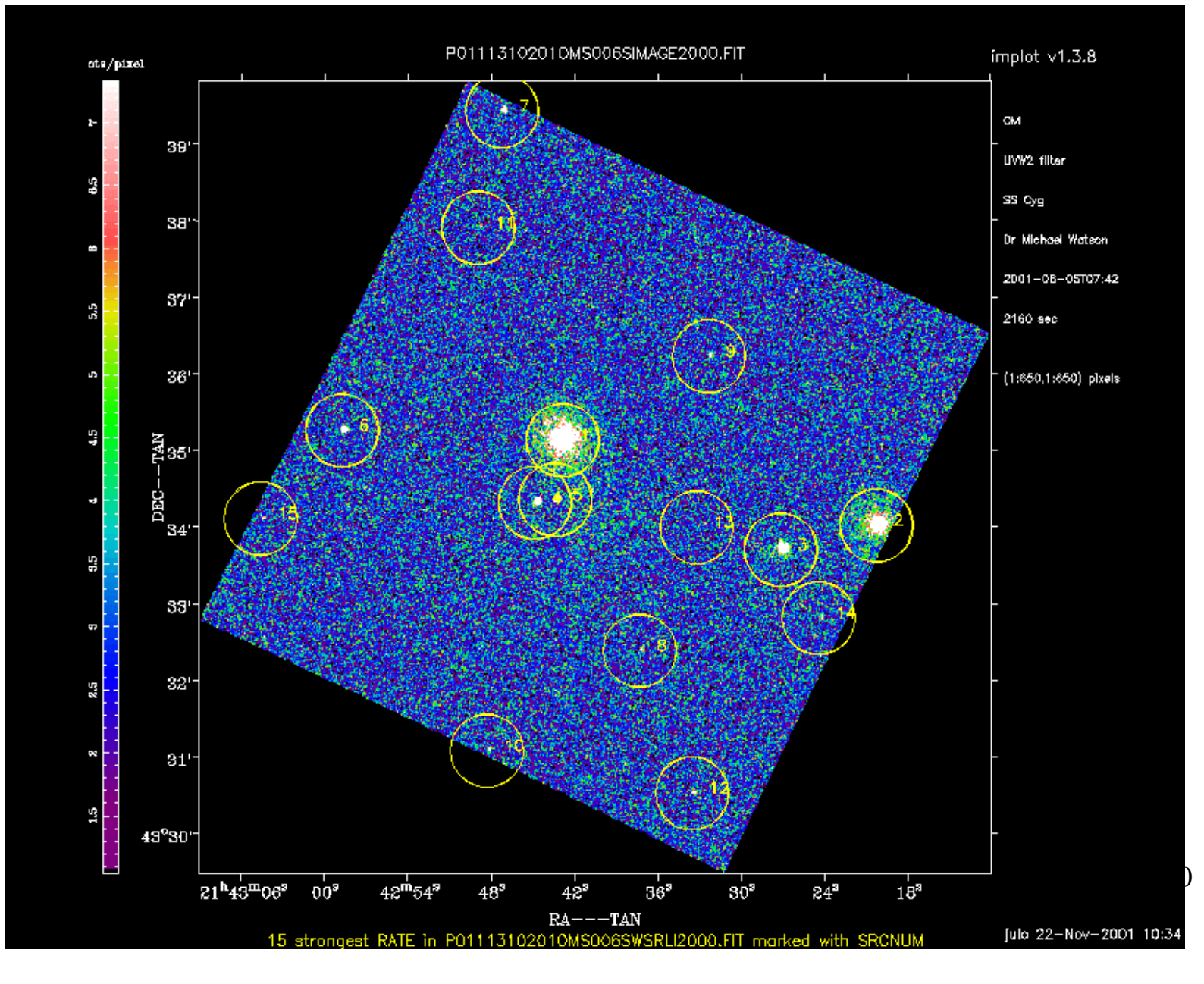

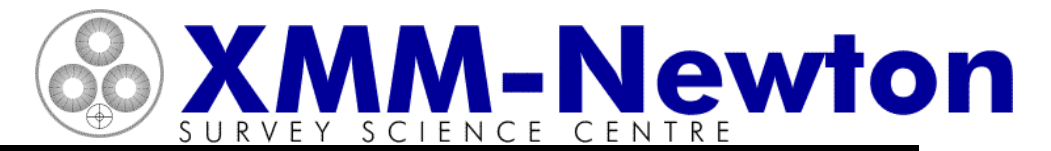

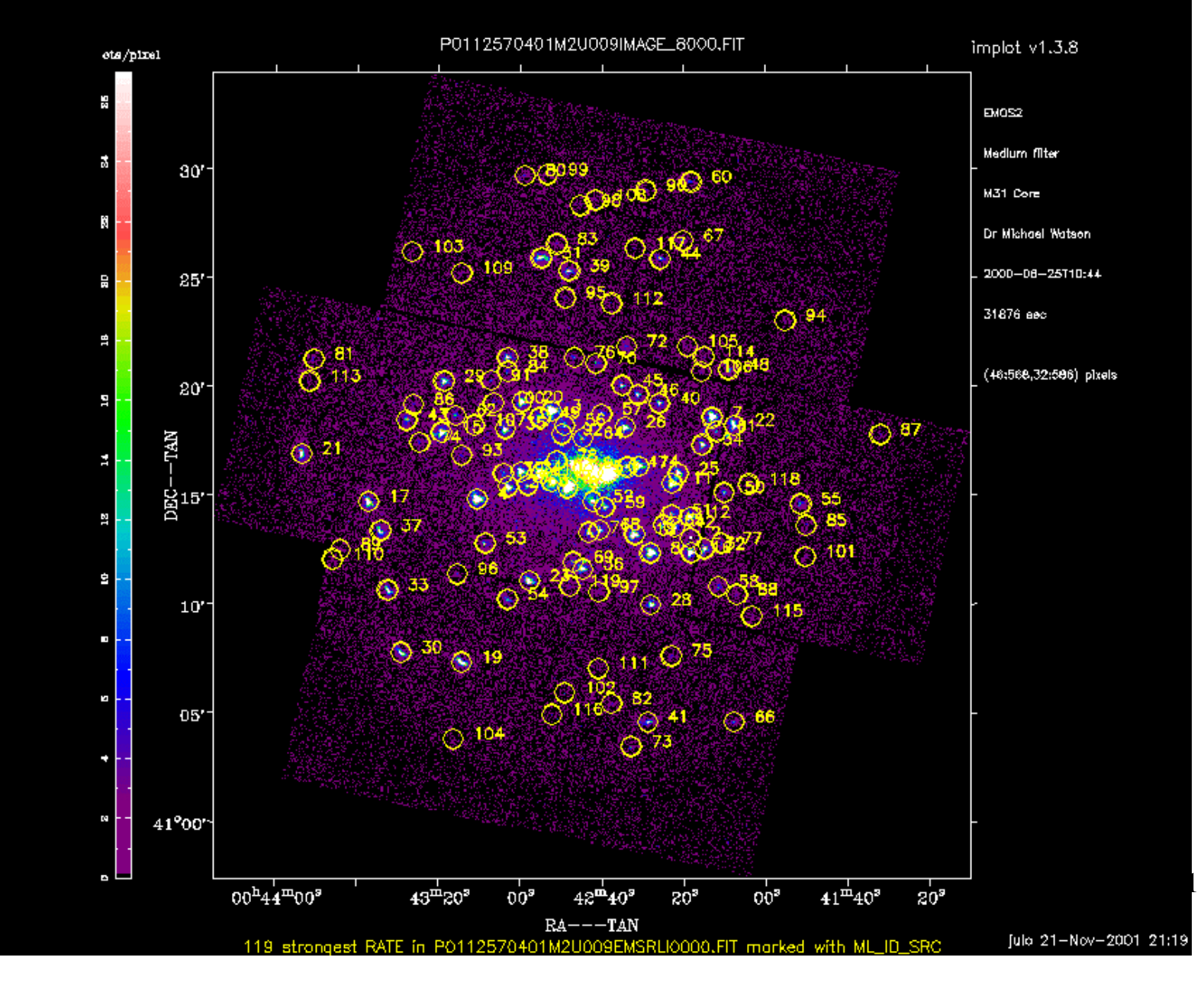

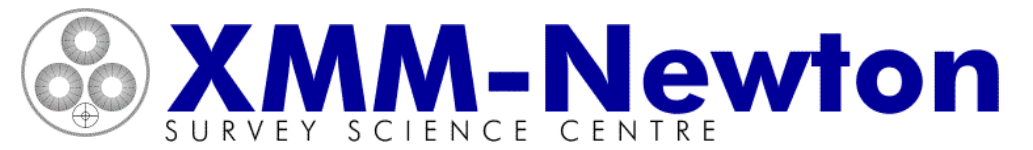

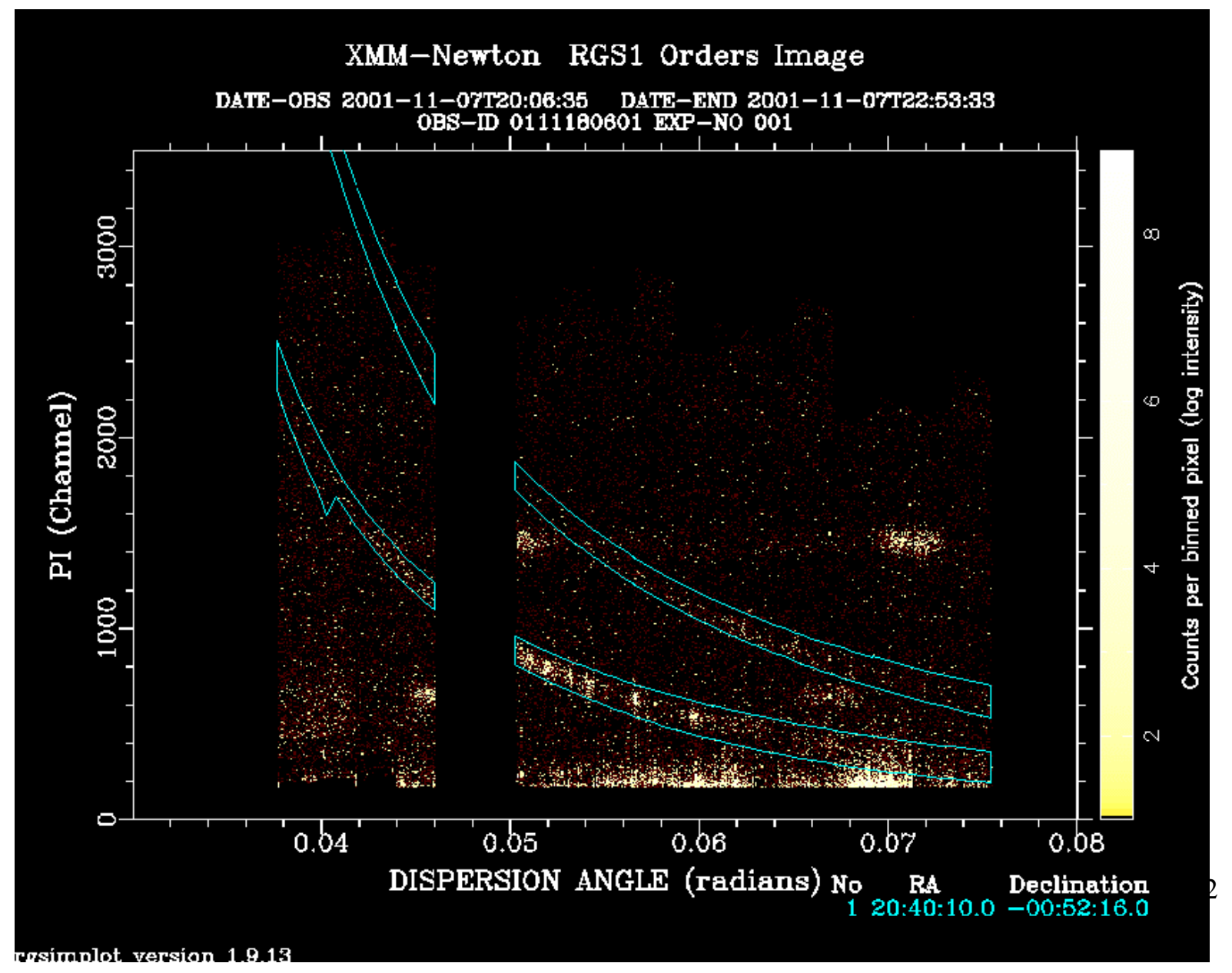

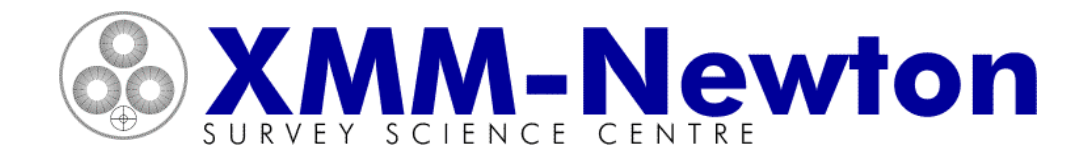

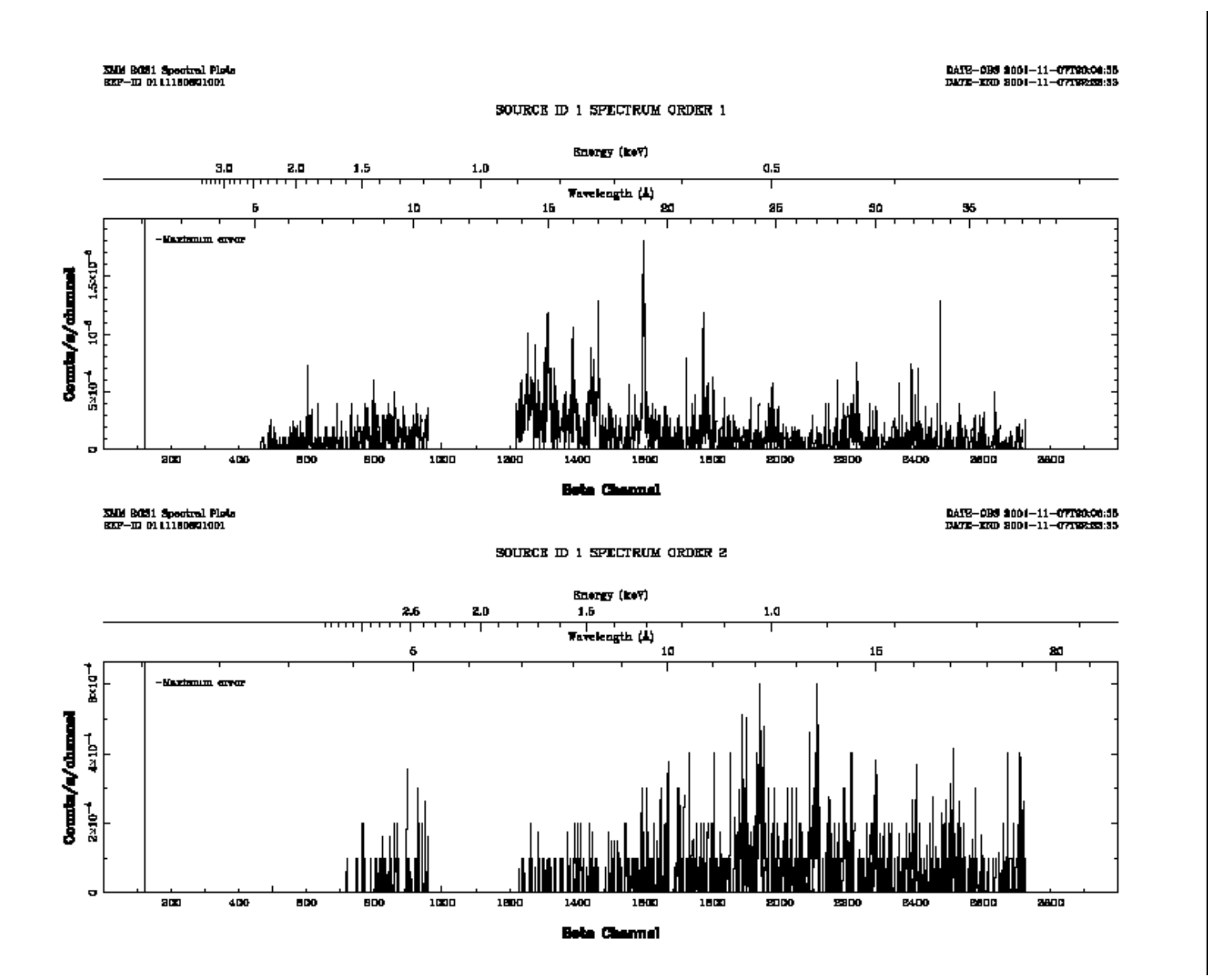

23

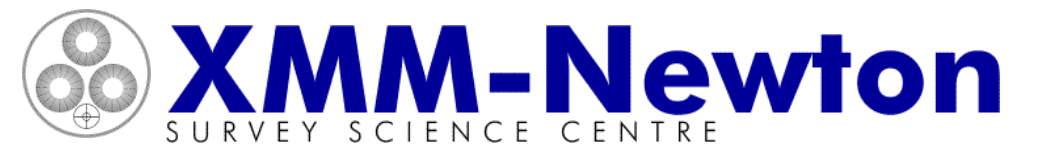

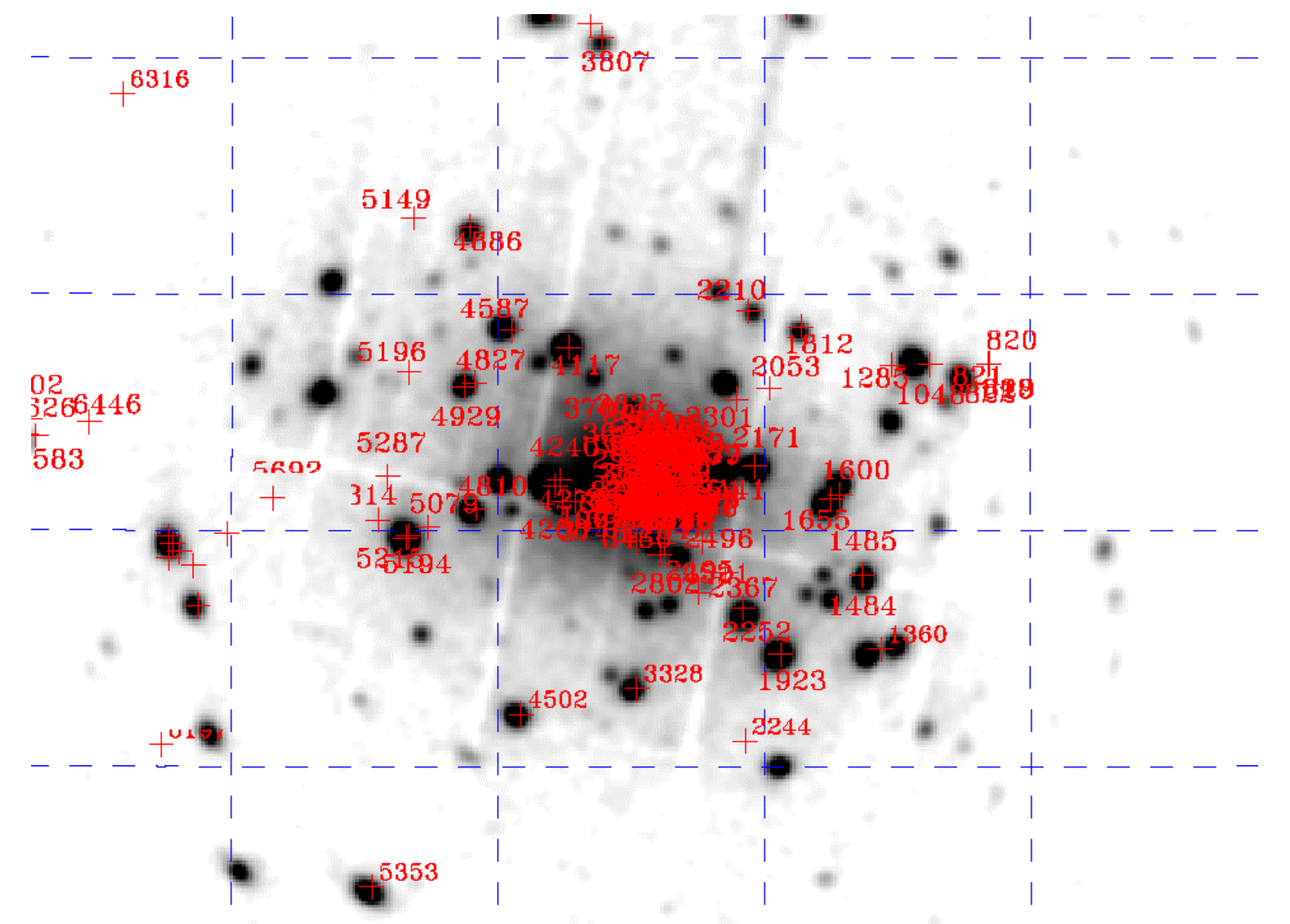

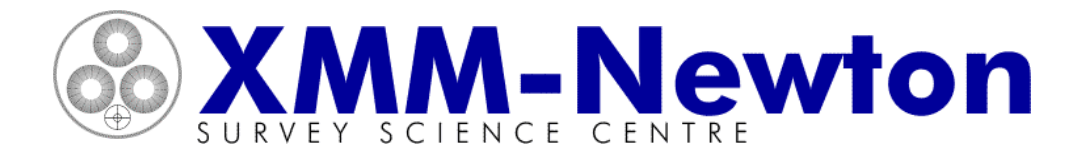

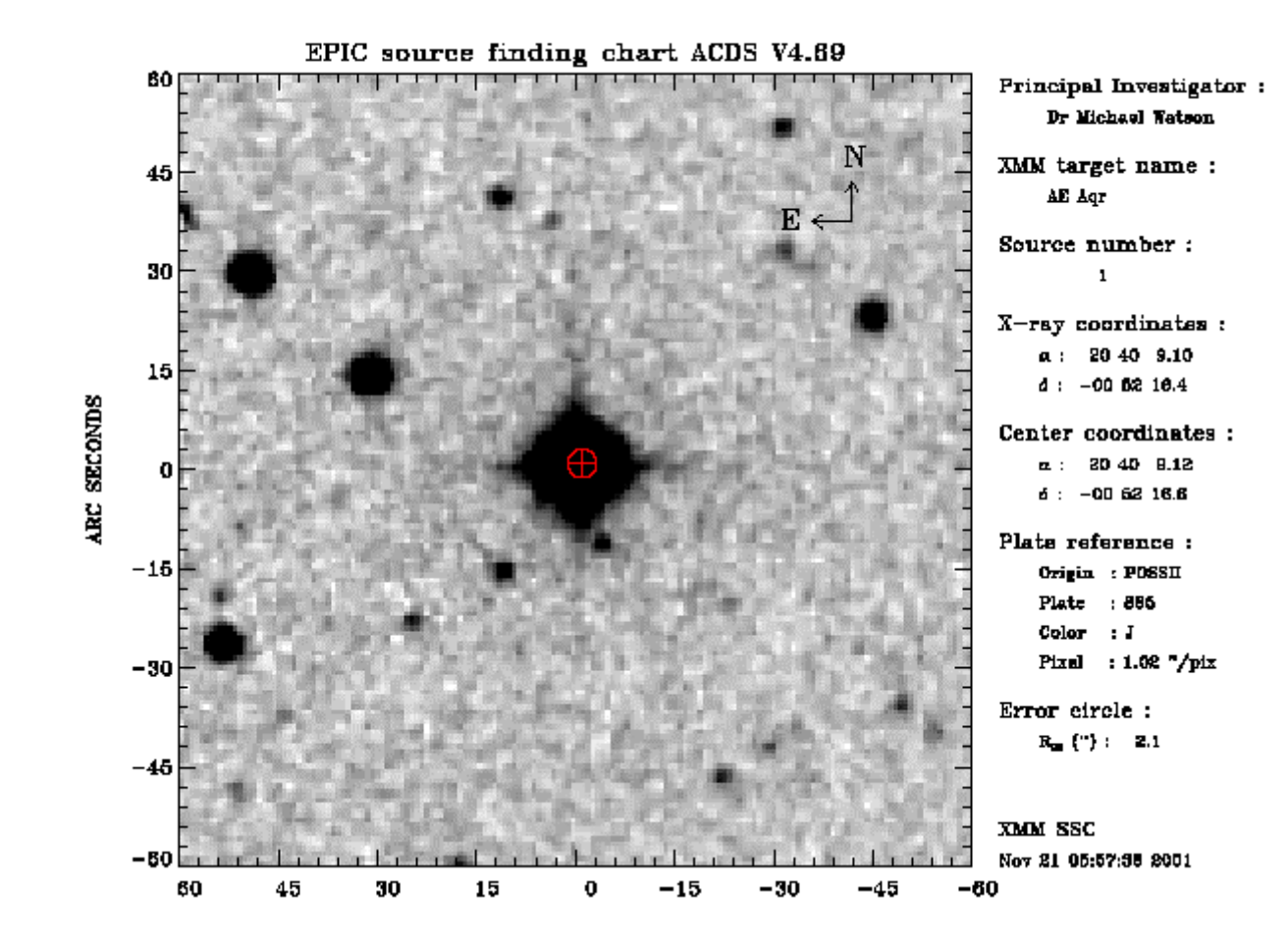